# Проверка в системе «антиплагиат»

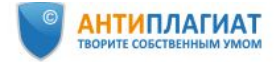

 $\mathbb{S}^{\text{log}}$  Peecrp Decreased Peecre CIV Distance

Корпоративным клиентам

Частным пользователям

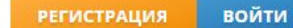

### Антиплагиат

первая и лучшая российская система обнаружения текстовых заимствований

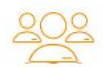

#### Корпоративным клиентам

Узнайте о приобретении системы для организаций

#### Частным пользователям

Загружайте и проверяйте свои работы

### **Корпоративный доступ в систему**

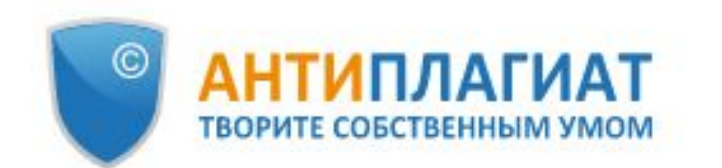

 $S_K$ Реестр<br>отечественного ПО

БГУ

ГЛАВНАЯ / Кабинет**о** О Поиск по названиям документов (\*) ПЕРЕПРОВЕРИТЬ | 12 ПЕРЕМЕСТИТЬ | 1 УДАЛИТЬ **ДОБАВИТЬ ДОКУМЕНТ** Название <sub>○</sub> **В ДОБАВИТЬ ТЕКСТ** 

## **Документы загружаются в отдельную папку. Количество попыток для проверки – три**

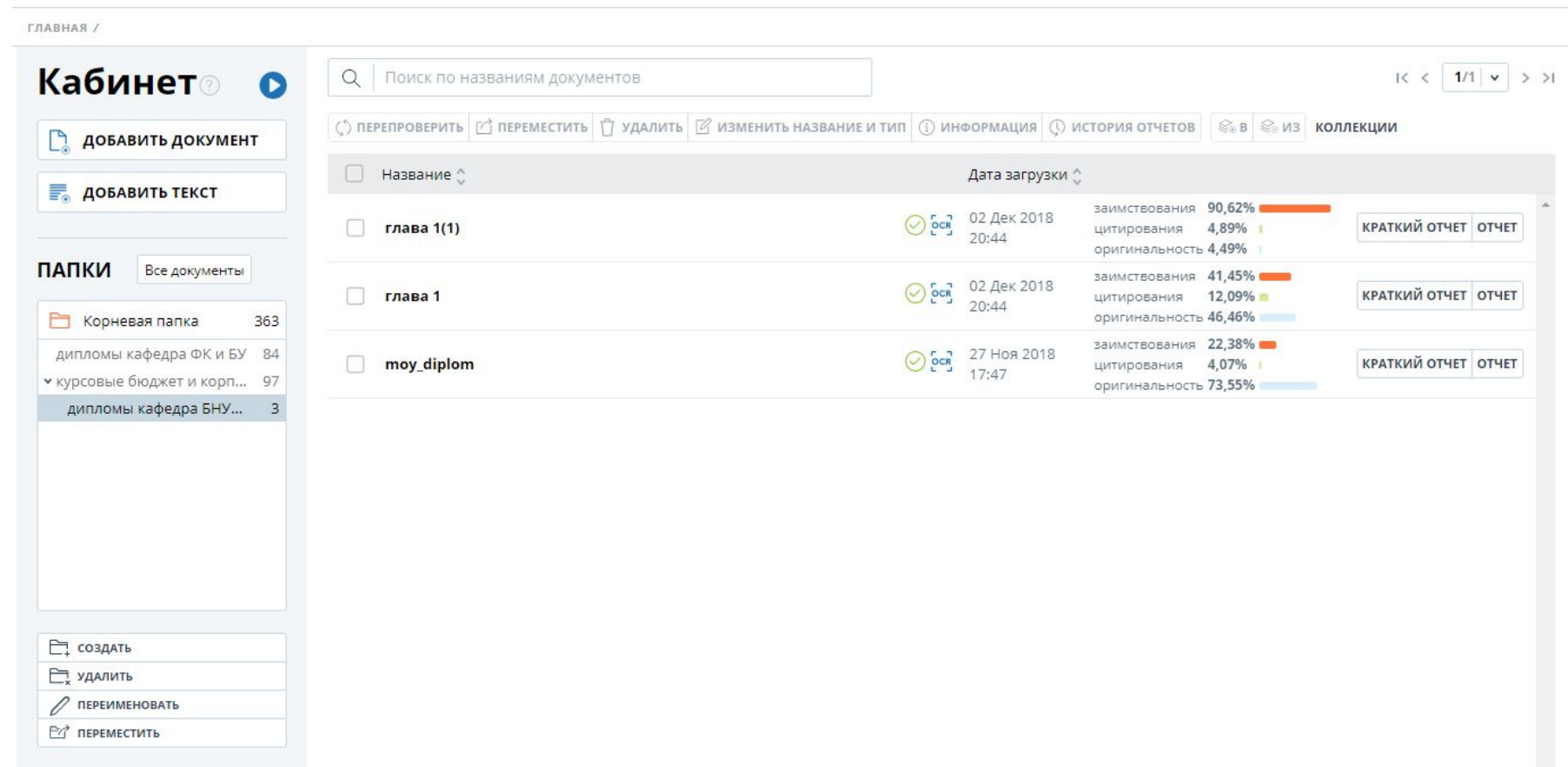

#### № документа: 602

Начало загрузки: 02.12.2018 14:44:33 Длительность загрузки: 00:00:42 Имя исходного файла: глава 1. docx Размер текста: 216кБ

Символов в тексте: 39885 Слов в тексте: 4680 Число предложений: 289

Имя документа: глава 1 Тип документа: Выпускная квал...

**(BE ТЕКСТОВЫЕ МЕТРИКИ** 

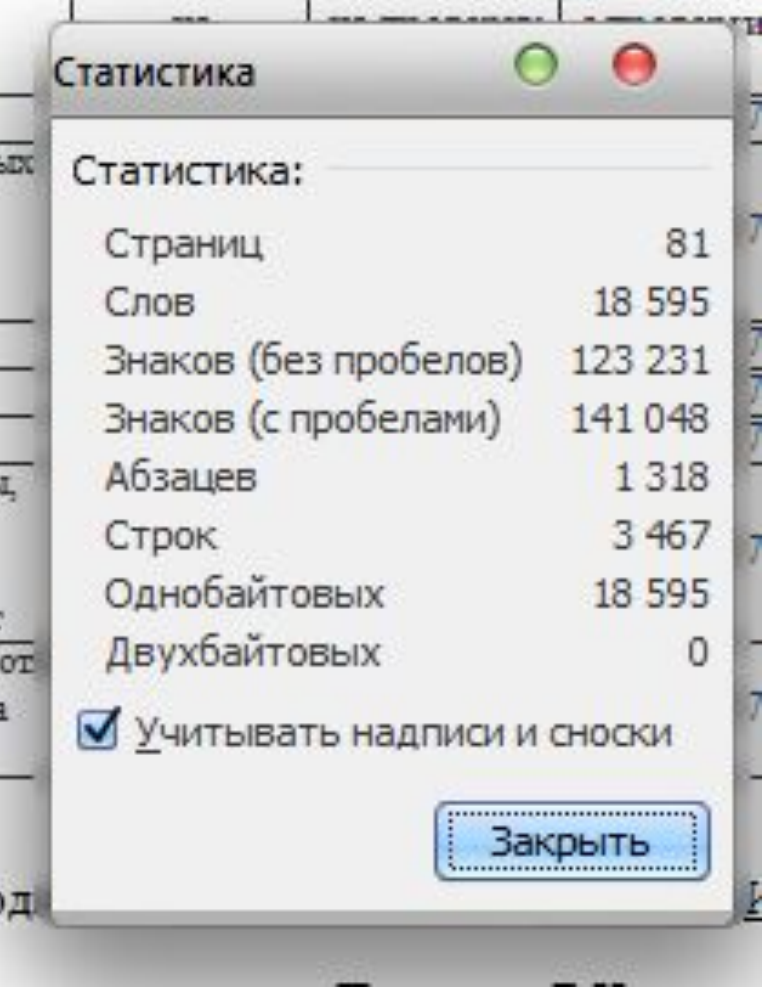

Статистика проверяемого текста. Сверка с данными Word

## ТЕКСТОВЫЕ МЕТРИКИ

СЕМАНТИЧЕСКИЕ ХАРАКТЕРИСТИКИ

Доля научной лексики: 100.00% > Доля общей лексики: 0.00% > Наличие аннотации: нет > Наличие библиографии: да > Наличие выводов из исследования: нет > Наличие введения: да > Наличие описания метода исследования: да > Наличие описания результатов исследования: да > Оценка связности текста: 60.87% >

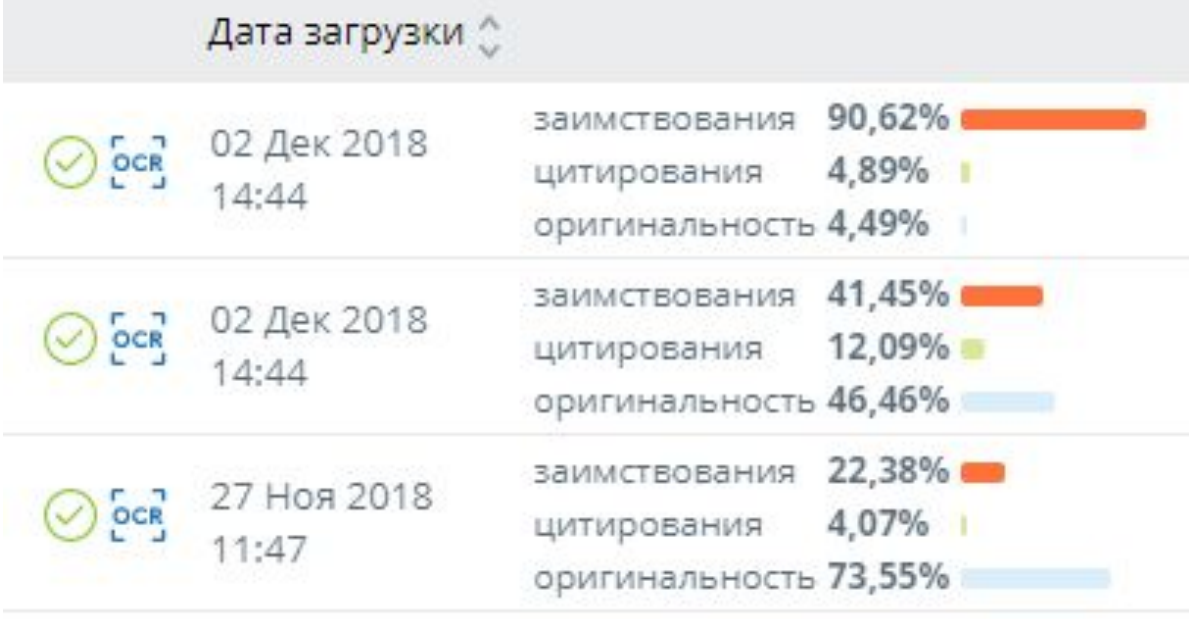

#### Распознавание текста (OCR)

Данная услуга позволяет проверить только тот текст, который вы видите при просмотре документа. Если в вашем документе есть графические изображения, содержащие текстовые данные, они также будут распознаны и проверены на заимствования.

#### Внимание!

Время обработки документа может быть увеличено. Максимальное количество обрабатываемых страниц - 150 для каждого загруженного документа. Страницы, превышающие данное ограничение, обрабатываться не будут.

### Новый подгруженный модуль проверки

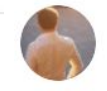

antiplagiat  $19$  OeB B  $18:26$ 

 $\wedge$ 0 $\vee$ 

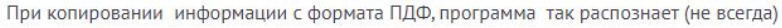

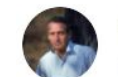

maristr2018 19 Фев в 20:33

 $\wedge$  1  $\vee$ 

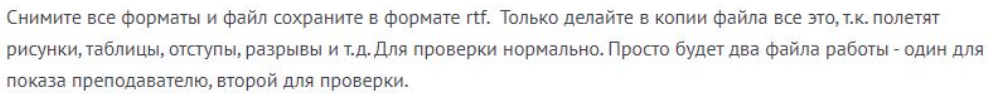

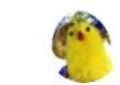

nester 19 Фев в 20:56

 $\wedge$  0  $\vee$ 

идея хорошая, но боюсь много путаницы потом получится...

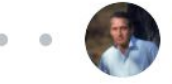

maristr2018 19 Фев в 23:07

 $\wedge$ 0 $\vee$ 

Ну, если Вам проще вручную выполнить рисунки, переделать текст, то не вопрос! Только ваш труд будет напрасен, результат при проверке будет тот же. Проходил я это уже, 50 страниц текста переделал, проверяю и результат тот же.

### Краткий отчет о проверке доступен проверяемому, может быть выслан в электронном виде

**Краткий отчет** 

полный отчет

● ВЕРСИЯ ДЛЯ ПЕЧАТИ © ЭКСПОРТ © СПРАВКА © ИСТОРИЯ ОТЧЕТОВ © РУКОВОДСТВО ● ВЫЙТИ В КАБИНЕТ ЕЩЁ...

#### глава 1(1)

Языки текста документа: русский, английский

Доля Доля Блоков Блоков Модуль поиска ∨  $N_2 \vee$ Источник V Актуальна на у в тексте в отчете  $\vee$ в отчете в тексте v Модуль поиска  $[01]$ 27,78% 34.54% Департамент среднего профессиональн...  $\mathscr{L}$ 30 Янв 2017 перефразирований  $\Lambda$  $\overline{7}$ Интернет Модуль поиска  $[29]$ 13.02% 15.4% Скачать/Рахманова - Актуально о НДФЛ.... 8 05 Янв 2017 перефразирований  $\overline{3}$ 5 Интернет Модуль поиска 7,98% 8,42%  $[62]$ Скачать/bestref-190536.doc 8 01 Янв 2017 перефразирований  $\overline{2}$ 3 Интернет Модуль поиска  $[25]$ 6,78% 17,92% АНАЛИЗ НАЛОГОВЫХ СИСТЕМ РАЗВИТЫ... 8 08 Янв 2017  $\overline{7}$ перефразирований 1 Интернет Модуль поиска 7,56%  $[66]$ 5,14% Скачать работу (1/2) 27 ABr 2016  $12$ 18 Интернет Модуль поиска  $[64]$ 4,66% 8,1196 Читать бесплатно книгу Налоги и налого... 8 10 Ноя 2017 11 12 Интернет Модуль поиска 4,61% 4,61% АДАПТАЦИЯ ЗАРУБЕЖНОГО ОПЫТА ПОД... 02 Янв 2018  $\overline{2}$  $[87]$ 8 перефразирований 1 eLIBRARY.RU Модуль поиска  $[22]$ 3,69% 19,62% Общая характеристика и развитие налог... 20 Мая 2016  $\overline{7}$ 63 Интернет Модуль поиска  $[72]$ 3,47% 6,76% 02 Янв 2018  $\overline{A}$ Система и принципы налогообложения ... перефразирований eLIBRARY.RU Модуль поиска  $[63]$ 2,48% 8,12% ИНТЕГРАЦИЯ КУЛЬТУРЫ, НАУКИ И ПРАК... P 02 Янв 2018 перефразирований  $\overline{2}$ 8 eLIBRARY.RU Модуль поиска 1,69% 1,69%  $[105]$ Горелова И.Н., Опарин Ю.А. Лекции по э... 8 29 Янв 2017 перефразирований  $\overline{2}$  $\overline{2}$ Интернет НАЛОГОВЫЙ КОДЕКС РОССИЙСКОЙ ФЕД... раньше 2011  $[76]$ 1,58% 6,26% Коллекция LEXPRO 22 6 1,55% НАЛОГОВЫЙ КОДЕКС РОССИЙСКОЙ ФЕД... 04 Июл 2017  $[17]$ 23,44% P Коллекция LEXPRO  $\overline{2}$ 89

ЗАИМСТВОВАНИЯ 90,62% **ЦИТИРОВАНИЯ** 4.89% ОРИГИНАЛЬНОСТЬ 4,49% ИСТОЧНИКОВ: 114

Извлечение текста: OCR

ПРОВЕРЕНО: 02.12.2018 14:45:36

### **По ссылкам в кратком отчете можно проверить их актуальность**

 $O(1)$ 

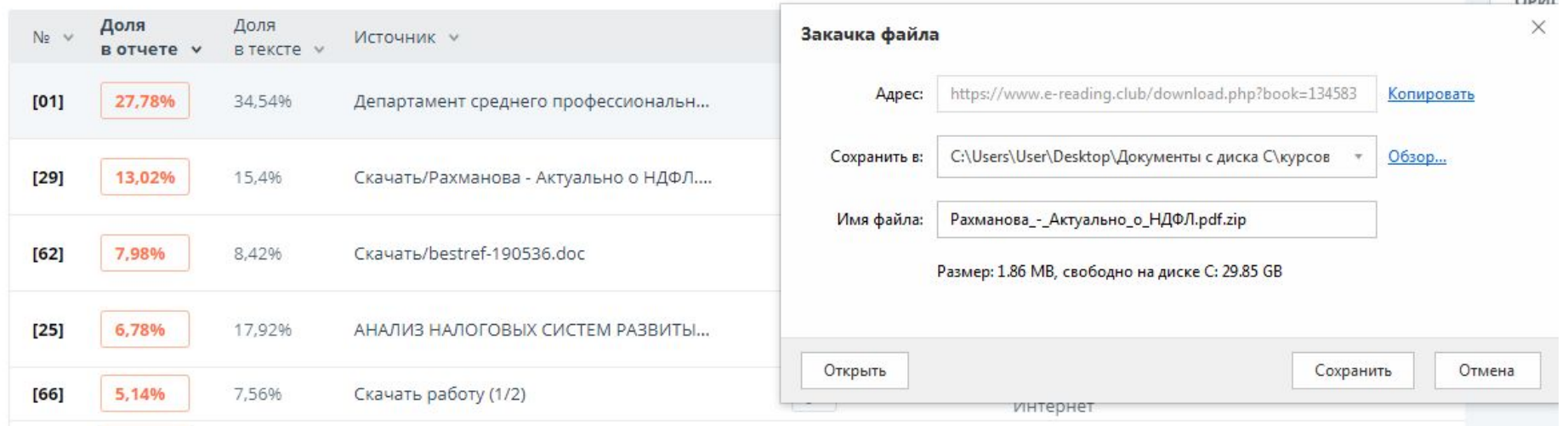

### Кодировка текста через «тело» файла

Министерство { науки} и высшего { образования} Российской { Федерации} Министерство { науки} и высшего { образования} Российской { Федерации} Читинский { институт} (филиал) { федерального} государственного { бюджетного} образовательного { учреждения} высшего { образования} «Байкальский { государственный} университет»

{ Кафедра} финансов, { кредита}, бухгалтерского и { налогового} учёта

#### **{KYPCOBAЯ} РАБОТА**

{ по} дисциплине «{ Бюджет} и бюджетное { устройство}» Сбалансированность { федерального} бюджета и { управление} государственным {долгом} бюджета {РФ}

{ Именно} это { теория} отвергла { необходимость} ежегодно { сбалансированного} бюджета. { Она} фактически { легализовала} бюджетные { дефициты} для { стимулирования} экономики. { Суть} теории { циклического} балансирования { бюджета} состоит в { том}, что { во} время { экономического} спада { для} стимулирования { экономического} роста { государство} обязано { сократить} налоги и { увеличить} расходы. { Государство} должно { компенсировать} резкое { падение} спроса и { воспрепятствовать} уменьшению { государственных} расходов. { При} этом { неизбежно} возникнет {дефицит} бюджета.

В процессе фазы трендового(циклического) подъема { государство} рассчитывается { по} долгам { за} счет высоких ставок { налогообложения} и { за} счет { увеличения} налоговых { поступлений} вновь { заработавших} компаний.

Также значительная -3. роль} приходится «{ встроенным} стабилизаторам» ({ прогрессивная} система { налогообложения}, трансфертные { платежи} государства — { социальные} выплаты, { пособия} по { безработице} и др.). С { их} помощью { размер} совокупного { спроса} способен { автоматически} снижаться { или} расширяться в { зависимости} от { фазы} цикла в { противоположном} движению { конъюнктуры} направлении. При { спаде} деловой { активности} в результате { снижения} совокупного { дохода} происходит { автоматическое} сокращение { налоговых} поступлений и { увеличение} определенных { видов} трансфертных { платежей}, что {

что присутствие дефицита еще не ведет к сигналу Считается. экономического неблагополучия. Довольно часто дефицит рассматривается как важный инструмент экономической политики государства, прежде всего Успешное обращение с макроэкономического регулирования. таким инструментом позволяет государству решить широкий круг экономических и социальных проблем. Однако надо иметь в виду, что длительная несбалансированность бюджета может сыграть негативное воздействие на размеры совокупного спроса и доходы, уровень цен, состояние платежного баланса. Поэтому долгосрочной и главной целью для любого государства, безусловно, является сбалансированный бюджет."7

"Есть разные представления о том, как и на протяжении какого времени следует добиваться сбалансированности бюджета. Согласно теории Глараметры Word балансируемого бюджета, которая была распространена в Экран теоретической основы государственной политики большинства стран до 30-х гг. XX в., следует добиваться равенства доходов и государства ежегодно. Это, по мнению сторонников данной теории, г национальным правительствам проводить более ответственную Государство живет по средствам, не накапливает долги, не про **Ресурсы** 

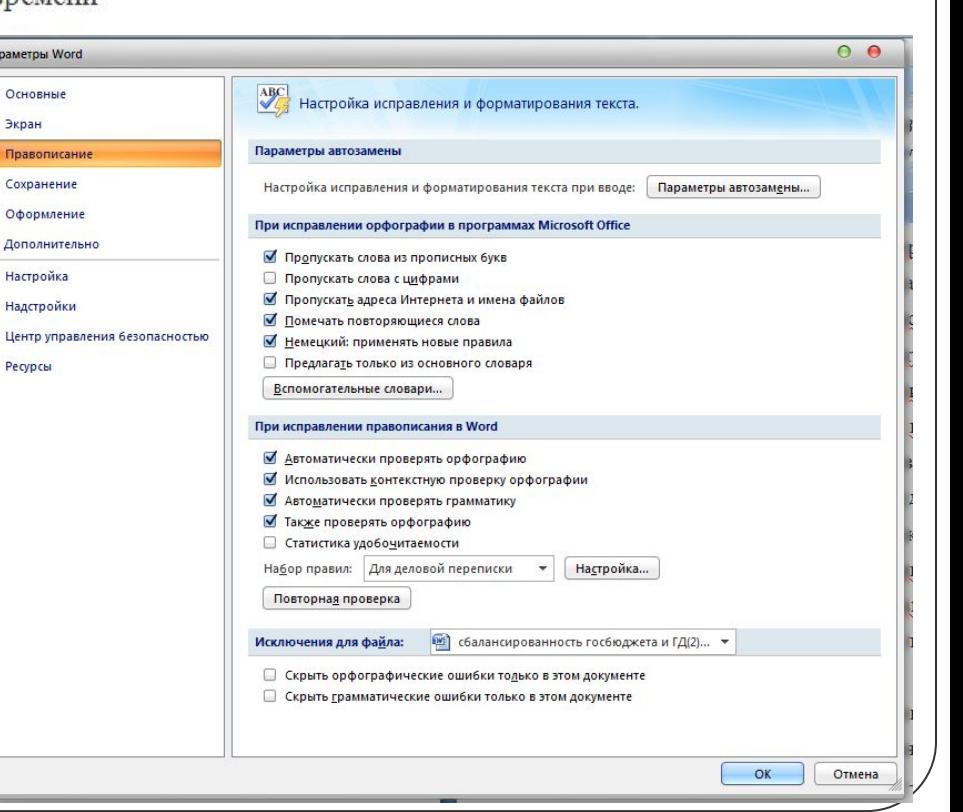

### **Замена букв кириллицы на латиницу и отключение орфографии**

В первой главе курсовой работы была дана характеристика сбалансированности федерального бюджета, классификация источников его финансирования, сущность государственного долга и методы управления им. Во второй главе был проведён подробный анализ сбалансированности бюджета а также внутреннего и внешнего долга РФ. Третья глава посвящена

Использование «белого» текста и отключение орфографии

проблеме управления государствен режима.

В первой главе курсовой работы была дана характеристика сбалансированности федерального бюджета, классификация источников его финансирования, сущность государственного долга и методы управления им... Во второй главе был проведён подробный анализ сбалансированности бюджета а также внутреннего и внешнего долга РФ. Третья глава посвящена проблеме управления государственным долгом в условиях санкционного режима.

www

В первой главе курсовс www.www.www.www.www.www. **WWW WW** wwww сбалансированности федеральног финансирования, сущность госуда Во второй главе был проведён подробный анализ сбалансированности бюджета а также внутреннего и внешнего долга РФ. Третья глава посвящена проблеме управления государственным долгом в условиях санкционного

#### режима.

практике мировои финансовый кризис.

На сегодняшний день проблема управления бюджетным дефицитом в России имеет место быть: мы очень часто слышим в СМИ о разговорах, идущих среди известных политиков и чиновников, людей науки по поводу бюджетного устройства РФ в общем и управления бюджетным дефицитом. А именно-какой бюджет лучше: дефицитный или профицитный? Споры об эффективном управлении средствами Резервного фонда, о качестве законодательной базы, о качестве структуры доходов и расходов бюджета, о качестве инструментов привлечения заимствований и др.

### Прогон текста через программыпереводчики

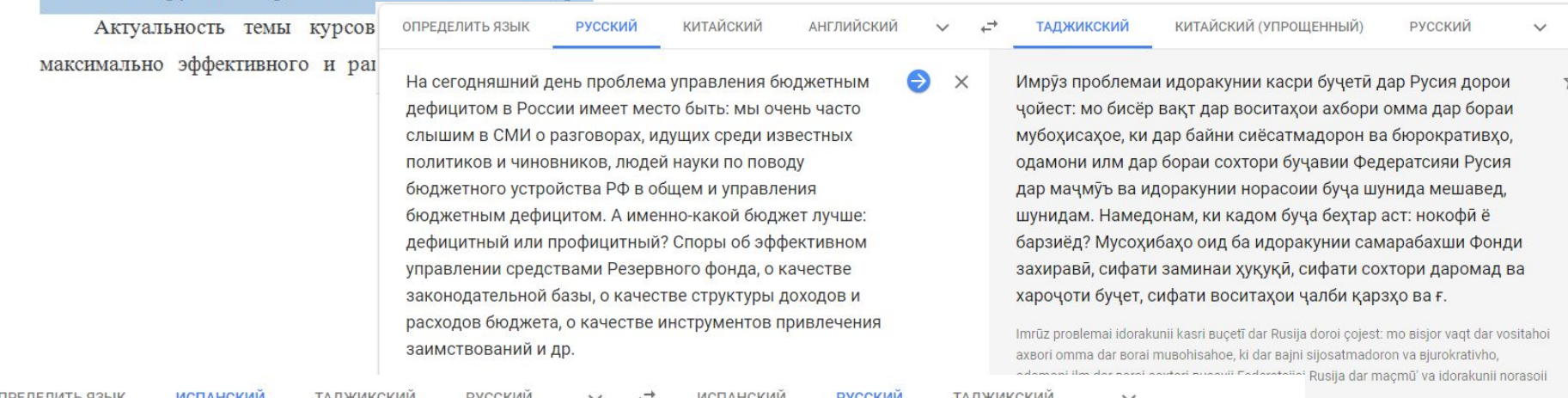

Hoy, el problema de la gestión del déficit presupuestario está en Rusia: a menudo escuchamos en los medios de comunicación sobre el debate entre políticos y burócratas, personas que están en la ciencia del sistema presupuestario de la Federación de Rusia en general y que administran el déficit presupuestario. ¿No sabes qué presupuesto es mejor: insuficiente o mayor? Entrevistas sobre la gestión efectiva del fondo de reserva, la calidad del marco legal, la calidad de la estructura de ingresos y los gastos del presupuesto, la calidad de la atracción de créditos, etc.

Сегодня проблема управления бюджетным дефицитом находится в России: мы часто слышим в СМИ о дебатах между политиками и бюрократами, людьми, которые в науке бюджетной системы Российской Федерации в целом и кто управляет бюджетный дефицит. Не знаете, какой бюджет лучше: недостаточно или больше? Интервью об эффективном управлении резервным фондом, качестве правовой базы, качестве структуры доходов и бюджетных расходов, качестве привлечения кредитов и т. Д.

Segodnya problema upravleniya byudzhetnym defitsitom nakhoditsya v Rossii: my chasto slyshim v SMI o debatakh mezhdu politikami i byurokratami, lyuďmi, kotoryye v nauke byudzhetnoy sistemy Rossiyskoy Federatsii v tselom i kto upravlyayet byudzhetnyy defitsit.

#### Развернуть

40

**Council** 

571/5000

 $\times$ 

 $\ell$ 

☆

ıО 1

Сущность финансовой системы и ее составной части — налоговой системы - связано с эволюцией общества, с изменением форм государственного устройства. Формирование налогов как экономического явления обусловлено становлением товарного производства, разделением общества на классы и формированием государственных институтов, которым требовались средства для осуществления своих функций, в том числе на содержание армии, судов чиновников и другие нужды. Новое время усиливало значения налогообложения: развивающиеся национальные капиталистические общества требовали постоянного увеличения ассигнований на проведение экспансионистской политики экономических и социальных реформ. Основным источником формирования бюджета являются налоговые и неналоговые доходы. Налоги подразделяются на федеральные, региональные и местные . Налоги - это обязательный вид платежа. Обязательность выражается в том, что за нарушение установленного срока уплаты, размера платежа, уклонение от уплаты предусмотрена ответственность плательщика, то есть существует необходимость принудительного исполнения данного платежа, что отличает его от добровольной жертвы. Налог может взиматься в форме натуральной или денежной оплаты. Однако в современных условиях денежная форма практически преобладает, однако существуют отдельные случаи уплаты налогов и в натуральной форме. При уплате налога часть переходит из собственности отдельных плательщиков в собственность государства. Иными словами, налоговые поступления имеют односторонний характер и связаны с перераспределением части стоимости ВВП, доходов юридических и физических лиц. Такого перехода не существует при внесении в бюджет

**Красным при проверке выделяется заимствованный текст, зеленым – цитирование. Захват документов и НПА практически на 100% автоматический. Ссылка на них зачастую необязательна**

### **Краткий отчет**

#### полный отчет

⊜ ВЕРСИЯ ДЛЯ ПЕЧАТИ [ 1] ЭКСПОРТ | © СПРАВКА | © ИСТОРИЯ ОТЧЕТОВ | © РУКОВОДСТВО + ВЫЙТИ В КАБИНЕТ ЕЩЁ...

#### ОРГАНИЗАЦИЯ РАБОТЫ БАНКА С ПРОБЛ...

ПРОВЕРЕНО: 14.06.2018 06:42:28

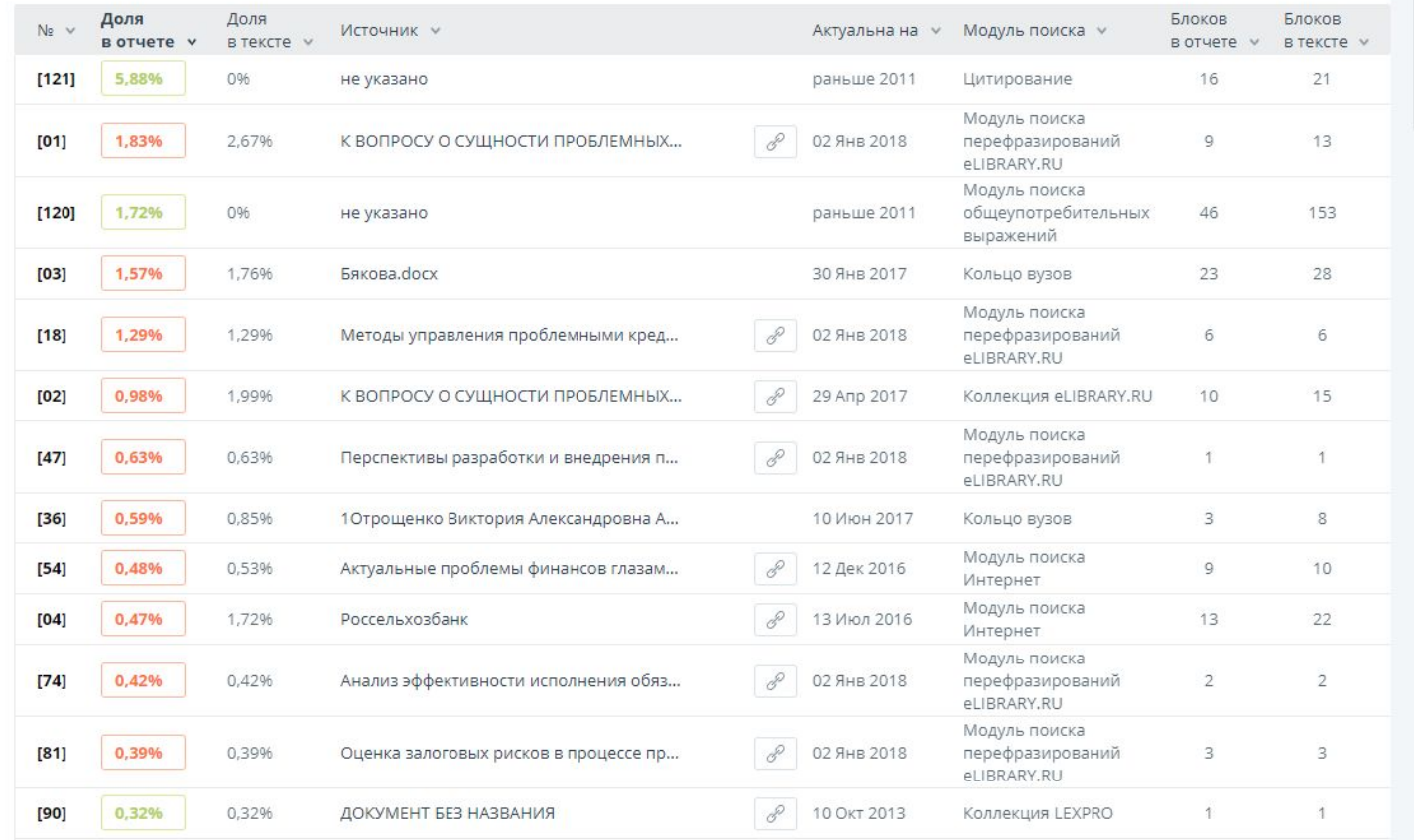

#### ЗАИМСТВОВАНИЯ 12,64% ЦИТИРОВАНИЯ 9,33% ОРИГИНАЛЬНОСТЬ 78,03% ИСТОЧНИКОВ: 121

### Допустимый результат проверки ВКР

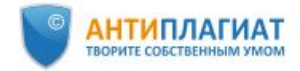

содержит ссылку на отчет.

Байкальский Государственный университет

#### **СПРАВКА**

### о результатах проверки текстового документа<br>на наличие заимствований

#### Проверка выполнена в системе Антиплагиат.ВУЗ

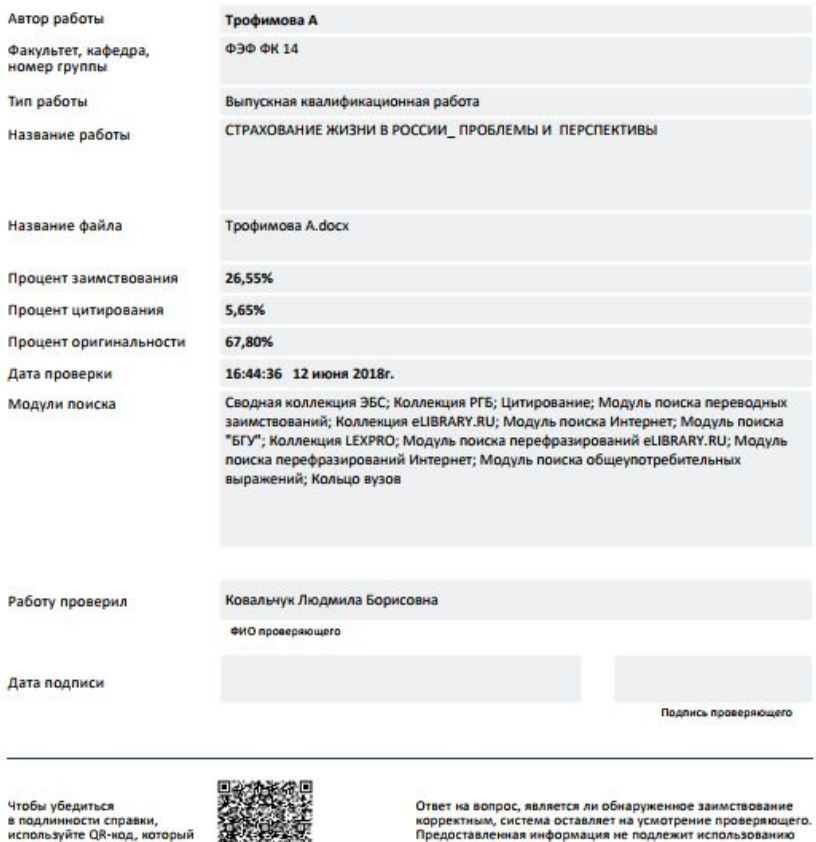

в коммерческих целях.

### Справка о проверке, позволяющая считать работу соответствующей требованиям об оригинальности текста